# **Mails direkt aus Oracle versenden – komfortabel und mit Umlauten**

Autor: Jochen Kutscheruk, merlin.zwo InfoDesign GmbH & Co. KG, Karlsruhe

## DOAG*News* Q1\_2005

Dieses Werk ist urheberrechtlich geschützt. Die dadurch begründeten Rechte, insbesondere die der Übersetzung, des Nachdrucks, des Vortrags, der Entnahme von Abbildungen und Tabellen, der Funksendung, der Mikroverfilmung oder der Vervielfältigung auf anderen Wegen und der Speicherung in Datenverarbeitungsanlagen, bleiben, bei auch nur auszugsweiser Verwertung, vorbehalten. Eine Vervielfältigung dieses Werkes oder von Teilen dieses Werkes ist auch im Einzelfall nur in den Grenzen der gesetzlichen Bestimmungen des Urheberrechtes der Bundesrepublik Deutschland vom 9. September 1965 in der jeweils geltenden Fassung zulässig. Sie ist grundsätzlich vergütungspflichtig. Zuwiderhandlungen unterliegen den Strafbestimmungen des Urheberrechtsgesetzes.

Schon seit Jahren kann man über das utl\_smtp-Package Mails direkt aus einer Oracle-Datenbank versenden. Komfortabel ist dieses Package jedoch nicht. Um genau zu sein, handelt es sich nur um einen Wrapper um das utl\_tcp-Package, damit nicht auf unterster Protokollebene mit einem Mailserver kommuni-ziert werden muss. Leider nimmt das Package keinerlei Rücksicht auf 8-Bit-Zeichensätze, die außerhalb (US-)Amerikas verwendet werden. Erst in Oracle 10*g* wird diese Möglichkeit durch das utl\_mail-Package ersetzt bzw. ergänzt. Hiermit können tatsächlich Mails komfortabel versendet werden. Allerdings sind noch nicht alle Oracle-Datenbanken auf die neueste Version umgestellt, die Verwendung von utl\_mail ist somit nicht immer möglich. Diese Lösung bietet auch für Nicht-10*g*-Datenbanken eine brauchbare Funktionalität.

#### **Kommunikation mit dem Mailserver**

Im Prinzip ist es recht einfach, über das utl smtp-Package und einen Mailserver Mails zu versenden. Öffnen einer Verbindung zum Mailserver:

```
c := utl_smtp.open_connection(ip_of_mailserver);
c ist vom Typ utl_smtp.connection und wird für die weitere Kommunikation benötigt
```
Begrüßen des Mailservers:

```
utl_smtp.helo(c, 'absende_db@mydomain.de');
Hier wird der Name des absendenden Datenbankservers bzw. der Instanz übergeben (frei
wählbar)
```
Die EMail-Adresse des Absenders bekannt geben: **utl\_smtp.mail(c, 'ichbins@mydomain.de');**

Die Empfänger der Reihe nach übergeben. An dieser Stelle wird noch nicht unterschieden, wer die Mail 'To:', 'Cc:' oder 'Bcc:' erhält. Dies erfolgt erst später.

```
utl_smtp.rctp(c, 'jemand@yourdomain.de');
utl_smtp.rcpt(c, 'nochjemand@yourdomain.de');
utl_smtp.rcpt(c, 'anderer@yourdomain.de');
```

```
Jetzt kommen die Daten:
utl_smtp.open_data(c);
```
#### **8-Bit-Zeichensatz ermöglichen**

Zuerst muss man bekannt geben, dass jetzt 8-Bit-Daten im ISO8859-15-Zeichensatz kommen (können). Ansonsten geht der Mailserver implizit von einem 7-Bit-Zeichensatz aus.

```
utl_smtp.write_data(c, 'MIME-version: 1.0' || utl_tcp.CRLF);
utl_smtp.write_data(c, 'Content-Type: text/html; charset=ISO-8859-15'
||utl_tcp.CRLF);
utl_smtp.write_data(c, 'Content-Transfer-Encoding: 8bit' ||utl_tcp.CRLF);
```
Nun wird dem Mailserver bekannt gegeben, wer Absender (From:) und wer Empfänger (To:, Cc: und Bcc:) ist. Es müssen alle oben genannten Empfänger aufgeführt werden. Zusätzlich kann an dieser Stelle für jede Adresse ein Klartext-Name angegeben werden, der beim Empfänger im Mailprogramm angezeigt wird. **utl\_smtp.write\_data(c, 'From: "Ich Bins" <ichbins@mydomain.de>'||utl\_tcp.CRLF); utl\_smtp.write\_data(c, 'To: jemand@yourdomain.de'||utl\_tcp.CRLF);**

```
utl_smtp.write_data(c, 'Cc: nochjemand@yourdomain.de'||utl_tcp.CRLF);
```

```
utl_smtp.write_data(c, 'Bcc: "Ein  Anderer" <anderer@yourdomain.de>'||utl_tcp.CRLF);
```

```
Jetzt folgt das Subject:
utl_smtp.write_data(c, 'Subject: Das ist ein Betreff'||utl_tcp.CRLF);
utl_smtp.write_data(c, utl_tcp.CRLF); -- Es werden zwei CR/LF gefordert
```
Schließlich kommt der eigentliche Mail-Body, welcher als raw\_data übergeben wird. Hier können jetzt problemlos Sonderzeichen geschickt werden, da wir zu Beginn den gewünschten Zeichensatz angegeben haben. **utl\_smtp.write\_raw\_data(c, 'Nachricht mit Sonderzeichen: ÖÄÜöäü߀!');**

Zum Schluss wird die Verbindung wieder ordentlich beendet:

**utl\_smtp.close\_data(c); utl\_smtp.quit(c);**

#### **Sonderzeichen auch im Header und Subject**

Jetzt kommen zwar im Mail-Body alle Sonderzeichen korrekt an, nicht jedoch im Subject oder bei den Mail-Adressen. Der Adressat "Günther Müller" <guenther.mueller@yourdomain.de> würde unleserlich beim Empfänger ankommen, da die Umlaute hier immer noch nicht korrekt behandelt werden. Leider hilft es nicht, diese Daten ebenfalls einfach per utl\_smtp.write\_raw\_data zu senden. Wenn im Betreff oder bei den Adressen ebenfalls Umlaute vorkommen können, muss man das dem Mailserver separat mitteilen. Das Prinzip soll am Beispiel des Subjects verdeutlicht werden:

((Beginn Programmcode)) **utl\_smtp.write\_data(c, 'Subject: =?ISO-8859-15?Q?'||utl\_raw.cast\_to\_varchar2 (utl\_encode.quoted\_printable\_encode(utl\_raw.cast\_to\_raw('Dös is dös Subject')))||'?='||utl\_tcp.crlf);** ((Ende Programmcode))

Auf den ersten Blick sieht dies kompliziert aus, was es aber nicht ist. Zuerst wird der Subject-Text nach Raw gewandelt (utl\_raw.cast\_to\_raw), damit der String über utl\_encode in ein "quoted printable" gewandelt werden kann. Dasverarbeitet der Mail-Server korrekt. Anschließend werden diese Raw-Daten wieder nach Varchar2 umgewandelt (utl\_raw.cast\_to\_varchar2), damit utl\_smtp.write\_data aufgerufen werden kann (hier wird ein Varchar2 als Parameter erwartet). Schließlich wird dem Mail-Server noch ein Tipp mitgegeben, an welcher Stelle sich der umgewandelte String befindet (zwischen "=?" und "?="), und um welchen Zeichensatz es sich handelt (ISO-8859-15, damit auch Eurozeichen mitgeschickt werden können). Dieser String wird dann an den Mailserver übergeben, der die Umlaute nun korrekt weiterleitet.

Für die Mailadressen gibt es zwei Möglichkeiten der Adressierung:

- guenther.mueller@yourdomain.de (einfache Adressierung)
- "Günther Müller" <guenther.mueller@yourdomain.de> (Adressierung mit zusätzlichem Klartextnamen)

Bei der ersten Variante muss nichts unternommen werden, da nur 7-Bit-Zeichen in der Mailadresse vorkommen können. Bei der zweiten Variante würde das oben genannte Verfahren prinzipiell auch funktionieren, jedoch haben einige Mailprogramme Probleme damit, wenn der "quoted printable"-Text die eigentliche Mailadresse umfasst (also bis zum schliessenden ">" geht). Folglich darf man die Umwandlung nur bis zum einleitenden "<" durchführen. Das Beispiel mit "Günther Müller" muss folgendermaßen an den Mailserver gesendet werden:

((Beginn Programmcode))

**utl\_smtp.write\_data(c, 'To: =?ISO-8859-**

**15?Q?'||utl\_raw.cast\_to\_varchar2(utl\_encode.quoted\_printable\_encode(utl\_raw.cast\_to\_r aw("Günther Müller")))||'?='||'<guenther.mueller@yourdomain.de>'||utl\_tcp.crlf);**

((Ende Programmcode))

Lediglich "Günther Müller" wird in "quoted printable" umgewandelt, die eigentliche Mailadresse <guenther.mueller@yourdomain.de> bleibt unangetastet.

#### **Das fertige Package**

Als letzter Schritt wird das Verfahren in ein Package gekapselt. Damit entsteht eine wiederverwendbare Komponente, die den Aufwand für den Versand von Mails aus der Datenbank erheblich reduziert. Das entstandene Package wurde gleich so erweitert, dass sowohl ein einzelner Empfänger als auch eine PL/SQL-Table mit einer Empfängerliste übergeben werden kann. Nachfolgend ist der Quellcode des Packages als Zusammenfassung dargestellt.

```
((Beginn Programmcode))
create or replace PACKAGE M2MAIL as
    mailserver varchar2(64) := '192.168.60.4';
    absende_db varchar2(64) := 'm2test.m2db.merlin-zwo.de';
    TYPE empfaenger_rec IS RECORD
    (empfaenger varchar2(64),
      cc_bcc varchar2(3)
    );
    TYPE empfaenger_tab IS TABLE OF empfaenger_rec
      INDEX BY BINARY_INTEGER;
    -- "senden" kann entweder mit einer Empfängerliste (TYPE empfaenger_tab)
    -- aufgerufen werden oder mit einem einzelnen Empfänger. Die Absender- und
    -- Empfängersyntax muß natürlich korrekt sein, es wird hier keine weitere
    -- Prüfung vorgenommen.
    --
    -- Bei Verwendung einer Empfängerliste muß in der Spalte cc_bcc folgendes
    -- übergeben werden:
    -- - NULL oder 'To' : Das ist der eigentliche Emfänger
    -- - 'Cc' : An diesen Empfänger geht die Mail cc
    -- - 'Bcc' : An diesen Empfänger geht die Mail bcc
  --
    -- Der Absender/Empfänger kann auch mit ausführlichem Namen angegeben werden,
    -- also z.B. '"Jochen Kutscheruk" <jochen.kutscheruk@merlin-zwo.de>'
    -- Dadurch erscheint dann im Mailprogramm des Empfängers der Klartextname.
  --
    -- Wenn die Mail erfolgreich versandt wurde wird TRUE zurückgegeben und der
    -- Fehlertext ist NULL. Ansonsten wird FALSE zurückgegeben und die Variable
    -- "fehlertext" enthält den SMTP-Fehler im Klartext.
    --
    -- Bevor Fragen kommen: Attachments sind mit dieser Package NOCH NICHT möglich!
    function senden(absender in varchar2, empfaenger in out empfaenger_tab,
                                     betreff in varchar2, mailbody in varchar2,
                                     fehlertext out varchar2)
      return boolean;
```

```
  function senden(absender in varchar2, empfaenger in varchar2,
                                     betreff in varchar2, mailbody in varchar2,
                                      fehlertext out varchar2)
      return boolean;
end m2mail;
/
create or replace PACKAGE BODY M2MAIL as
    c utl_smtp.connection;
    PROCEDURE send_subject(subject IN VARCHAR2) IS
        -- Übergabe des Subjects an den Mailserver
    BEGIN
        utl_smtp.write_data(c, 'Subject: =?ISO-8859-15?Q?'||
     utl raw.cast to varchar2(utl encode.quoted printable encode
             (utl_raw.cast_to_raw(subject)))||'?='||utl_tcp.crlf);
  END send subject;
    PROCEDURE send_adresse(name IN VARCHAR2, adresse IN VARCHAR2) IS
        -- Übergabe einer Mailadresse an den Mailserver
        -- Die Übergabevariable "name" kann die Werte "From:", "To:",
        -- "Cc:" oder "Bcc:" annehmen.
        klammerpos number;
    BEGIN
        -- Absender / Empfänger nur bis zur ersten '<' umkodieren,
        -- danach muß sowieso alles US7ASCII sein!
        klammerpos := instr(adresse,'<');
        if klammerpos > 1 then  -- Die Klammer steht nicht am Anfang
            utl_smtp.write_data(c, name||': =?ISO-8859-15?Q?'||
       utl raw.cast to varchar2(utl encode.quoted printable encode
                 (utl_raw.cast_to_raw(substr(adresse,1,klammerpos-1))))
              ||'?='||substr(adresse,klammerpos)||utl_tcp.crlf);
        else
            utl_smtp.write_data(c, name||': '||adresse||utl_tcp.CRLF);
        end if;
  END send adresse;
    function mailadresse(adresse in varchar2) return varchar2 is
        -- Die reine Mailadresse extrahieren (z.B wenn als Empfänger
        -- '"Jochen Kutscheruk" <jochen.kutscheruk@merlin-zwo.de>' angegeben ist,
        -- dann wird 'jochen.kutscheruk@merlin-zwo.de' zurückgegeben. Diese Adresse
        -- wird für den Header (utl_smtp.rcpt und utl_smtp.mail) benötigt.
        klammerpos1 number;
        klammerpos2 number;
    begin
        klammerpos1 := instr(adresse,'<');
        klammerpos2 := instr(adresse,'>');
        if klammerpos1 != 0 and klammerpos2 != 0 then
```

```
DOAG ©2005
```

```
      return(substr(adresse,klammerpos1+1,klammerpos2-klammerpos1-1));
      else
          return(adresse);
      end if;
  end;
  function senden(absender in varchar2,empfaenger in out empfaenger_tab,
                                     betreff in varchar2,mailbody in varchar2,
                                     fehlertext out varchar2)
    return boolean is
  -- Senden mit Empfängerliste (empfaenger_tab)
  BEGIN
      if empfaenger.COUNT = 0 then
           fehlertext := 'Leere Empfängerliste übergeben!';
          return(FALSE);
      end if;
      c := utl_smtp.open_connection(mailserver);
      -- Verbindung herstellen
      utl_smtp.helo(c, absende_db);
      -- Absender bekanntgeben
      utl_smtp.mail(c, mailadresse(absender));
      -- Alle Empfänger bekanntgeben
      for i in empfaenger.FIRST..empfaenger.LAST loop
          if empfaenger.EXISTS(i) then  -- Könnte evtl. leer sein!
               if empfaenger(i).empfaenger is not null then
                   utl_smtp.rcpt(c, mailadresse(empfaenger(i).empfaenger));
               end if;
          end if;
      end loop;
      -- Jetzt der eigentlich Datenteil
  utl smtp.open data(c);
      -- 8Bit einstellen
      utl_smtp.write_data(c, 'MIME-version: 1.0' || utl_tcp.CRLF);
      utl_smtp.write_data(c, 'Content-Type: text/html;charset=ISO-8859-15'||
                                                           utl_tcp.CRLF);
      utl_smtp.write_data(c, 'Content-Transfer-Encoding: 8bit' ||
                                                            utl_tcp.CRLF);
      -- Nochmals den Absender angeben
      send_adresse('From', absender);
      -- Jetzt nochmal alle Empfänger, diesmal aber mit der Angabe,
      -- ob "To:", "Cc:" oder "Bcc:" gemailt wird
      for i in empfaenger.FIRST..empfaenger.LAST loop
           if empfaenger.EXISTS(i) then
               if empfaenger(i).empfaenger is not null then
                    if initcap(empfaenger(i).cc_bcc)
                          not in ('To','Cc','Bcc') then
                        empfaenger(i).cc_bcc := 'To'; -- Default auf "To:"
                    end if;
```

```
DOAG ©2005
```

```
          send_adresse(empfaenger(i).cc_bcc,
                                                   empfaenger(i).empfaenger);
                 end if;
             end if;
         end loop;
         -- Subject senden
     send subject(betreff);
     utl smtp.write data(c,utl tcp.CRLF);
         -- Jetzt kommt erst der eigentliche Mailbody
         utl_smtp.write_raw_data(c, utl_raw.cast_to_raw(mailbody));
         -- Und Verbindung wieder ordentlich beenden
         utl_smtp.close_data(c);
         utl_smtp.quit(c);
         fehlertext := NULL;
         return(TRUE);  -- Wenn bis hierher keine Exception kam...
    EXCEPTION
         WHEN utl_smtp.transient_error OR
                    utl_smtp.permanent_error THEN
             –- Es ist ein Fehler aufgetreten, Verbindung schliessen
             BEGIN
                 utl_smtp.quit(c);
             EXCEPTION
                 WHEN utl_smtp.transient_error OR
                            utl_smtp.permanent_error THEN
                      -- Wenn beim utl_smtp.quit eine Exception kommt, dann diese ignorieren
                      NULL;
             END;
             fehlertext := 'Fehler beim senden der EMail, Fehlercode: '||
                                            sqlerrm;
             return(FALSE);
    END senden;
    function senden(absender in varchar2, empfaenger in varchar2,
                                        betreff in varchar2, mailbody in varchar2,
                                        fehlertext out varchar2)
      return boolean is
         empftab empfaenger_tab;
    -- Funktion "senden" überlagert für Versand nur an einen einzelnen Empfänger.
    begin
         empftab(1).empfaenger := empfaenger;
         empftab(1).cc_bcc := 'To';
         -- Die Funktion "senden" wird einfach mit einer PL/SQL-Table
         -- mit nur einer Zeile aufgerufen
         return(senden(absender,empftab,betreff,mailbody,fehlertext));
    end senden;
END m2mail;
((Ende Programmcode))
```
Das Package kann von http://www.merlin-zwo.de/downloads heruntergeladen werden. Damit können allerdings noch keine Attachments verschickt werden. Prinzipiell wäre dies aber durch eine entsprechende Erweiterung möglich. Es müsste nur im Mail-Body ein neuer Abschnitt mit dem korrekten MIME-Type erzeugt werden, der das Attachment (korrekt codiert) übergibt. Zu diesem Thema sind auch im Metalink einige Hinweise zu finden.

## **Kontakt:**

Jochen Kutscheruk jochen.kutscheruk@merlin-zwo.de

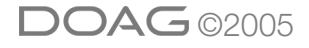